#### Bike-OL Sprint SM 1.Lauf

#### Einzel

## **STARTLISTE**

# 14. Sep. 2013<br>Pfäffikon ZH | Tobelweiher 1:6000

#### OLG Pfäffikon

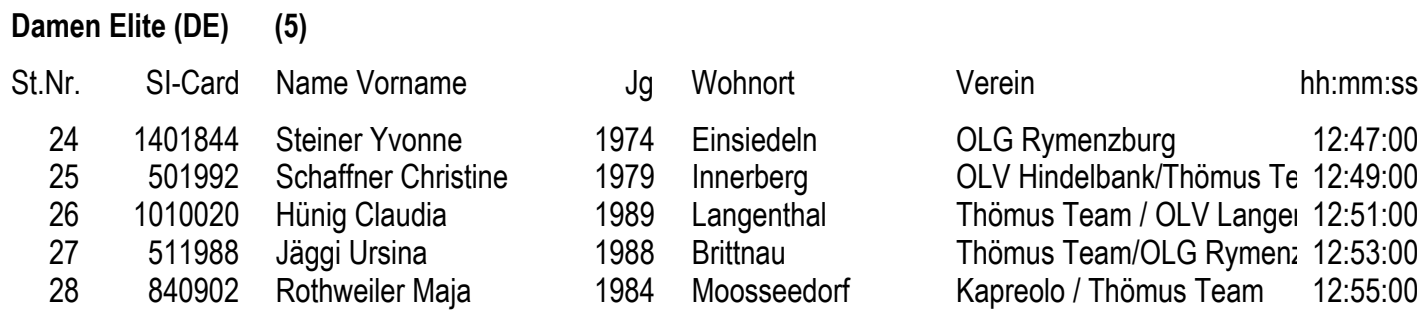

## Einzel

 $12$ 

 $13$ 

## **STARTLISTE**

14. Sep. 2013 Pfäffikon ZH | Tobelweiher 1:6000

#### OLG Pfäffikon

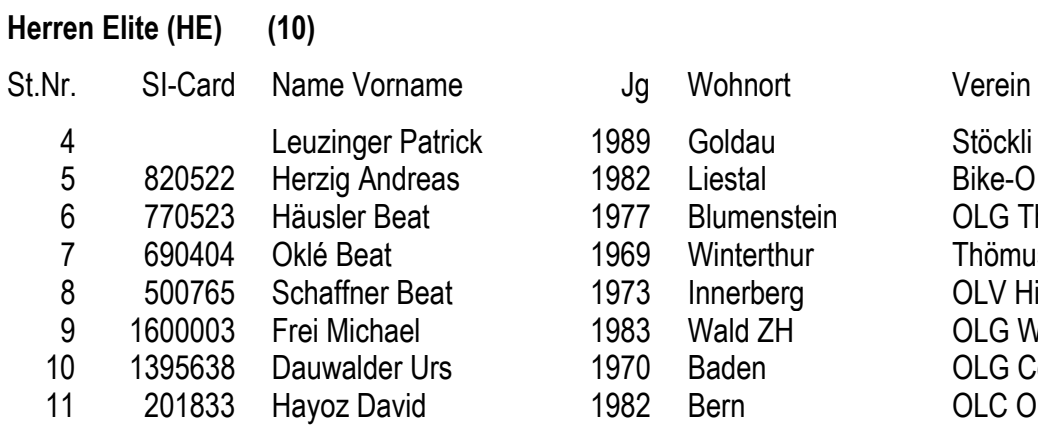

1974

1982

Zürich

Bern

500557 Seger-Bertschi Simon

1982221 Wüthrich Christian

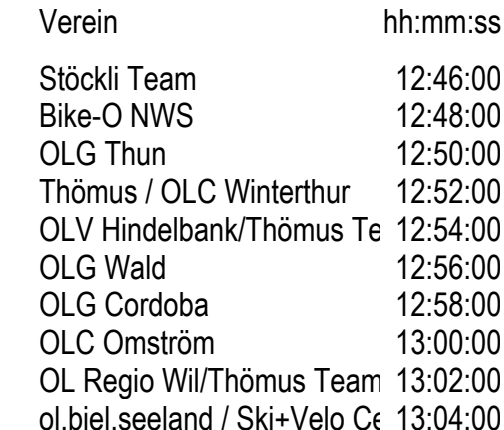

#### Bike-OL Sprint SM 2.Lauf

#### Einzel

## **STARTLISTE**

### 14. Sep. 2013 Pfäffikon ZH | Oberustemerwald 1:7500

#### OLG Pfäffikon

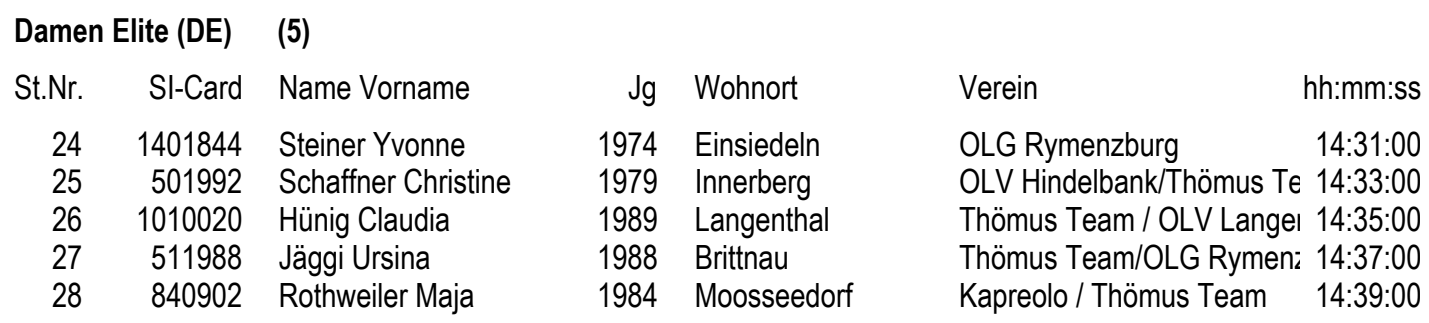

## Einzel

## **STARTLISTE**

14. Sep. 2013 Pfäffikon ZH | Oberustemerwald 1:7500

#### OLG Pfäffikon

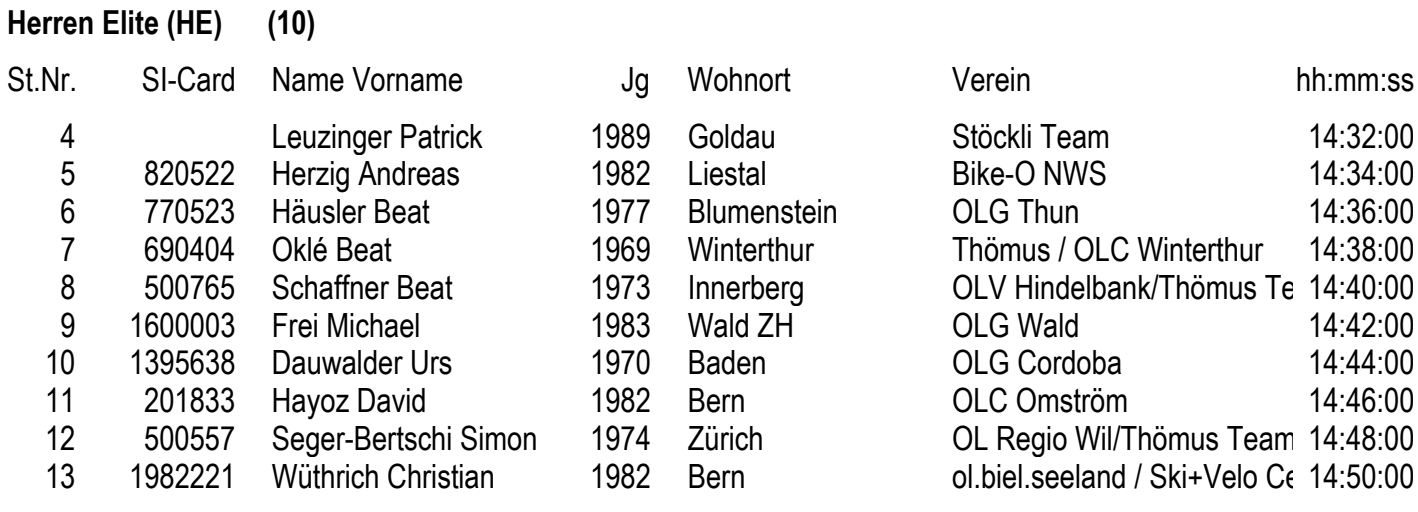

HE